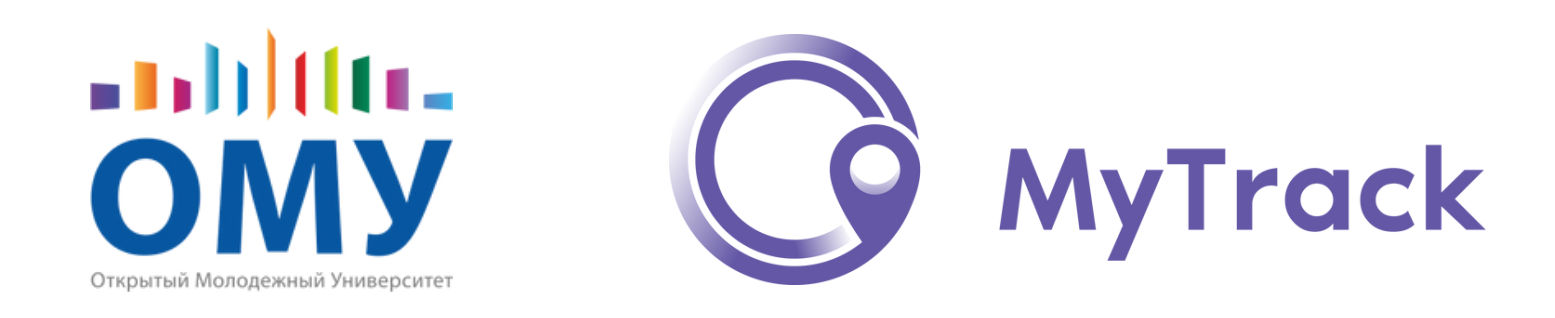

# **ИНЖЕНЕРНОЕ ОБРАЗОВАНИЕ**

ПЕРЕДОВАЯ ПОДГОТОВКА ШКОЛЬНИКОВ И ПЕДАГОГОВ ПО ТРЕНДОВЫМ НАПРАВЛЕНИЯМ ЦИФРОВОЙ ЭКОНОМИКИ

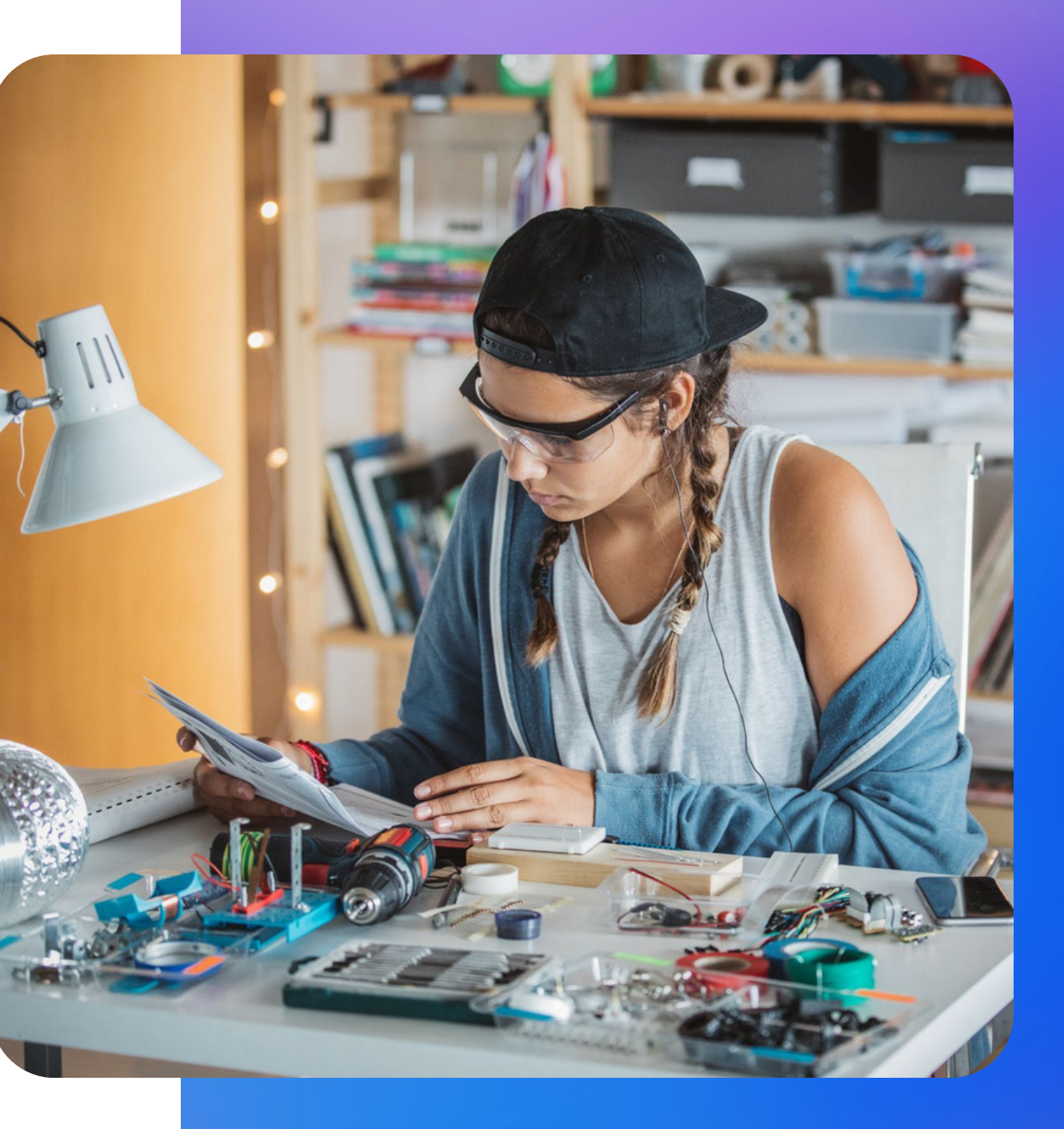

Появление инженерного профиля с возможностью введения **специализации** (исходя из потребностей и возможностей региона).

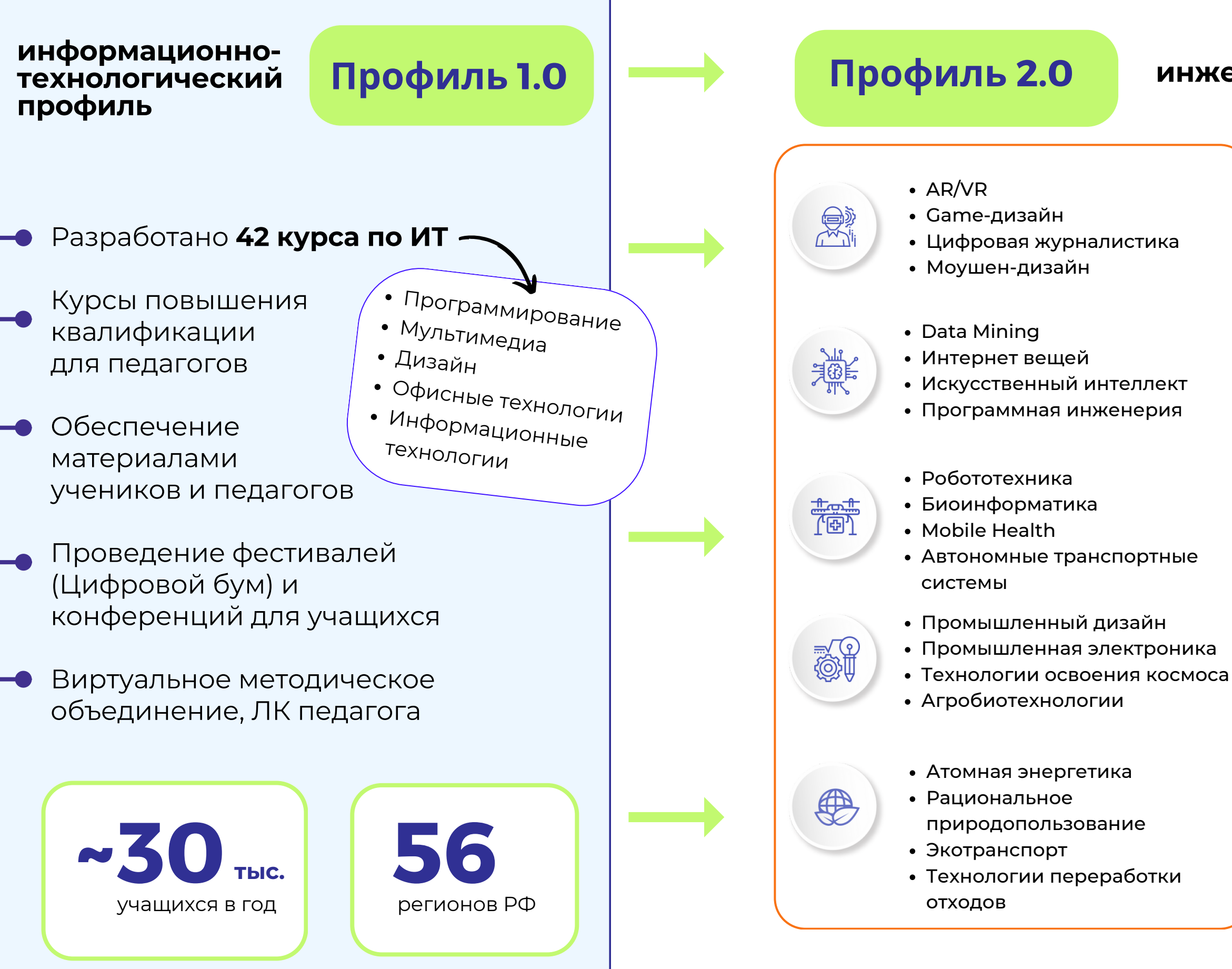

# **Профильное обучение**

#### **инженерный профиль**

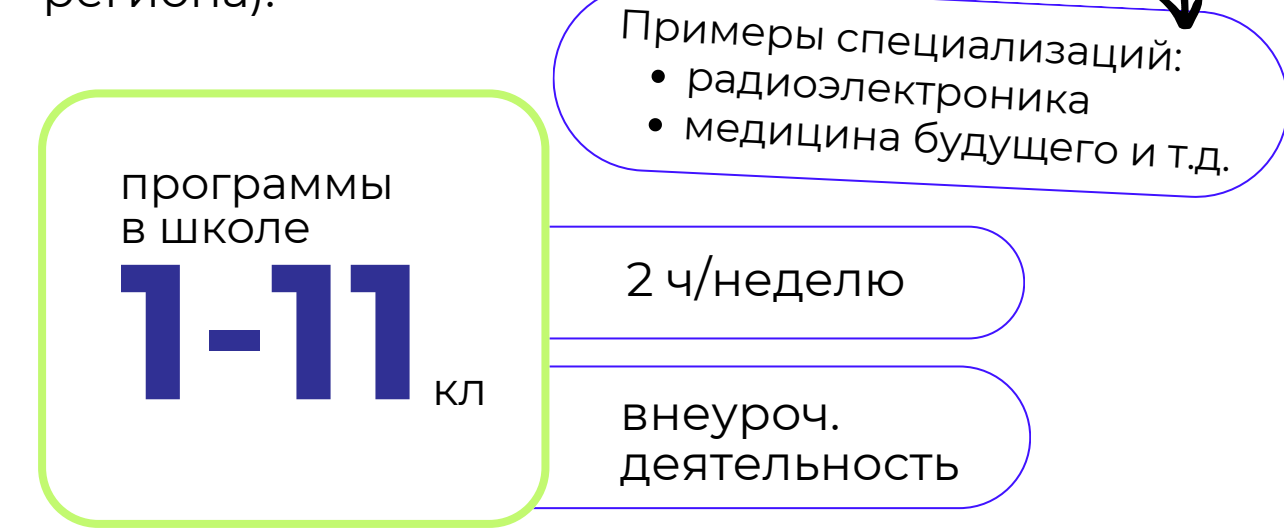

учащиеся могут дополнительно заниматься на цифровых платформах: **+**

**1-4 кл**

могут выстраивать индивидуальные траектории развития по 20 передовым инженерным направлениям

получают прединженерную подготовку как изобретатели технологичных устройств

**Mironit.ru**

**5-11 кл MyTrack.ru**

 $\Omega$ 

# **Концепция 5-11 классов**

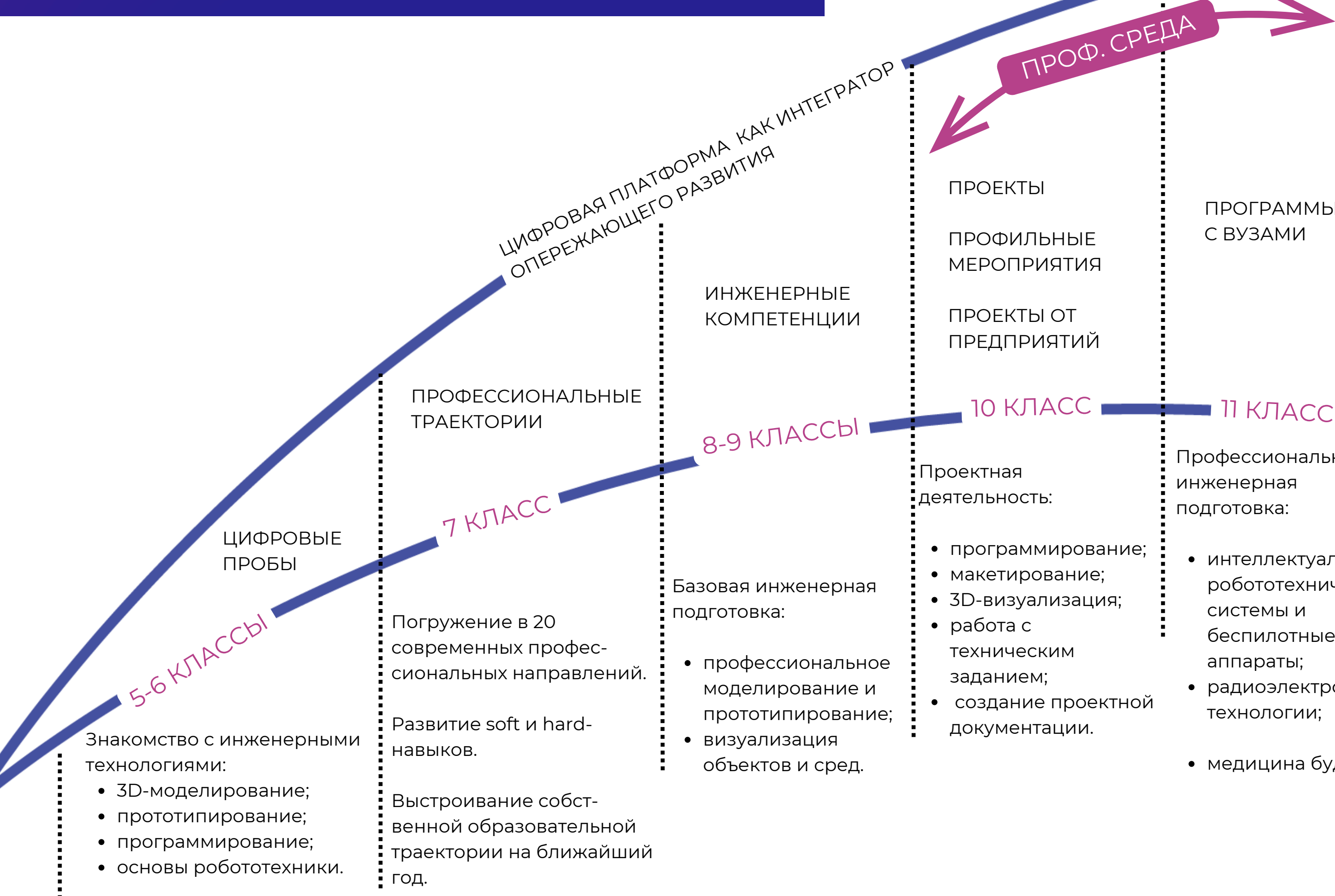

- интеллектуальные робототехнические системы и беспилотные аппараты;
- *ТУСУР*
- радиоэлектронные технологии;
- медицина будущего. *РНИМУ им. Пирогова* —

#### ПРОГРАММЫ С ВУЗАМИ

Выход на индивидуальные профессиональные траектории.

Образовательный контент от вузов и предприятий.

Типовые проекты в высокотехнологичных профессиональных сферах.

Профессиональная инженерная подготовка:

# **Индивидуальная образовательная траектория школьника**

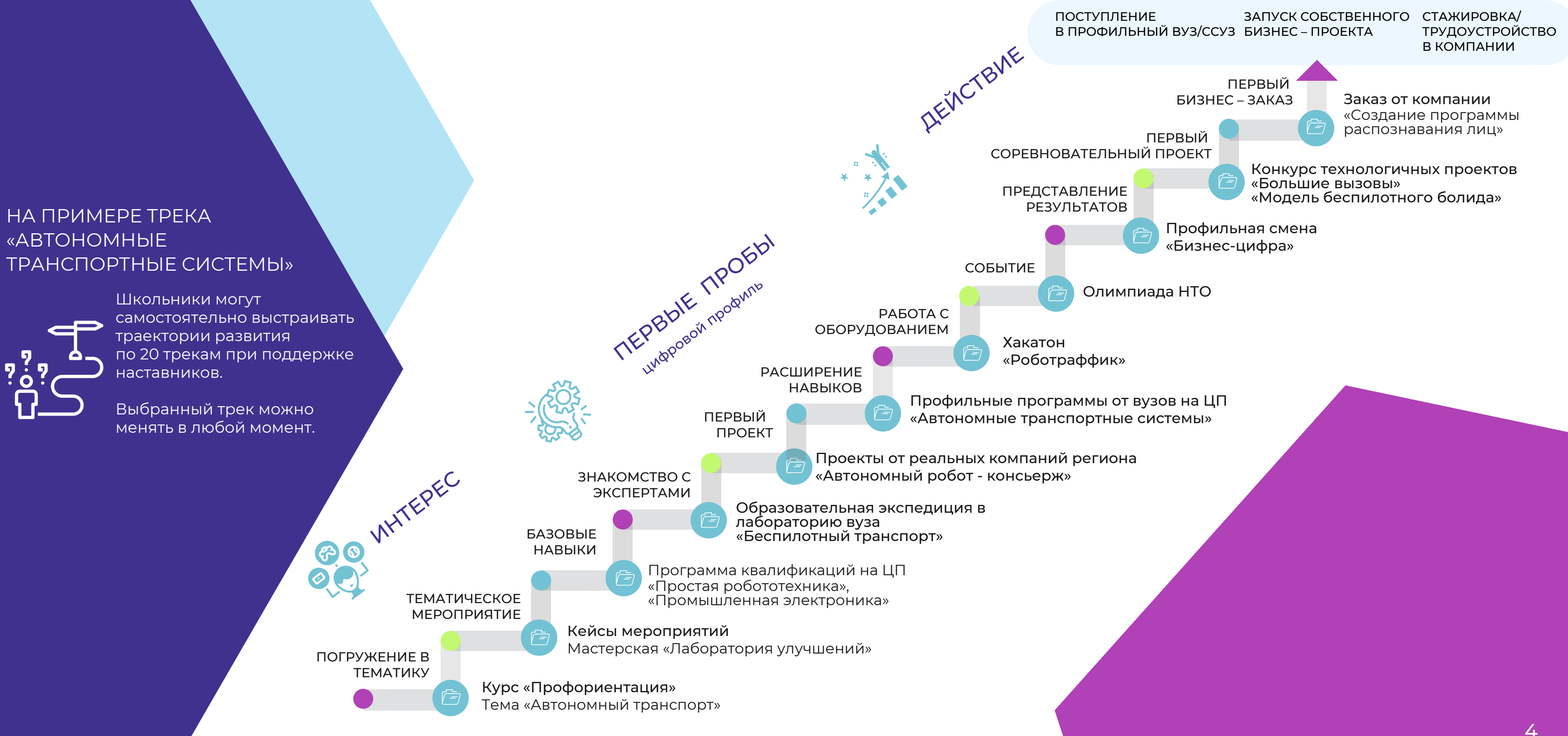

- **СКФУ** химическая промышленность;
- **РНИМУ им. Н.И.Пирогова** медицинская техника, медицина будущего.

Перспективные разработки других программ для вузов:

**+10 баллов <sup>к</sup> ЕГЭ**

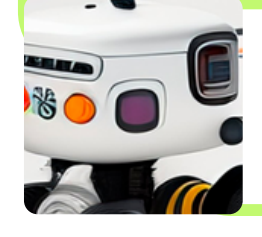

# **Инженерная подготовка учащихся**

**внеурочная деятельность доп.образование**

# **класс**

### **ШКОЛА ИНЖЕНЕРА СОВМЕСТНО С ВУЗАМИ ПИШ**

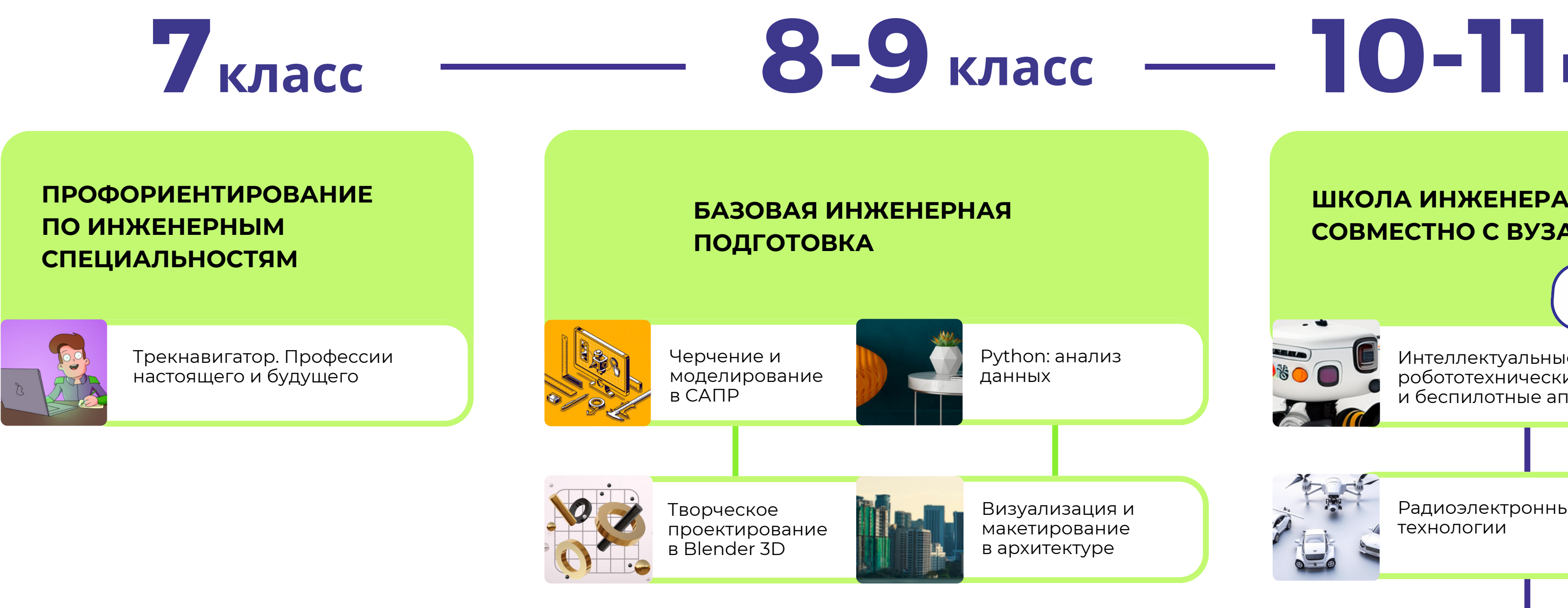

Радиоэлектронные технологии

Интеллектуальные робототехнические системы и беспилотные аппараты

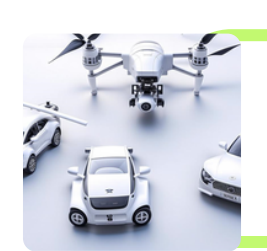

# **ПИШ**

- Сборка устройства с мигающими светодиодами
- Умный ортопедический ремень на Arduino

Медицина будущего

- Введение в медицину будущего: телемедицина,
- био- и нанотехнологии, биопечать, ИИ, робототехника
- 3D-проектирование функционального протеза руки
- Сборка и программирование электронной схемы протеза

Выстраивание работы с 10-11-классниками Вовлечение подготовленных абитуриентов Реализация показатель<br>Специальности вуза в специальности в делов пиш по школьникам Выстраивание работы с 10-11-классниками с профориентацией на инженерные специальности вуза

#### Курсы

#### Челленджи

Проект

## > Занятия онлайн на платформе MyTrack.ru > Занятия офлайн с педагогом в классе

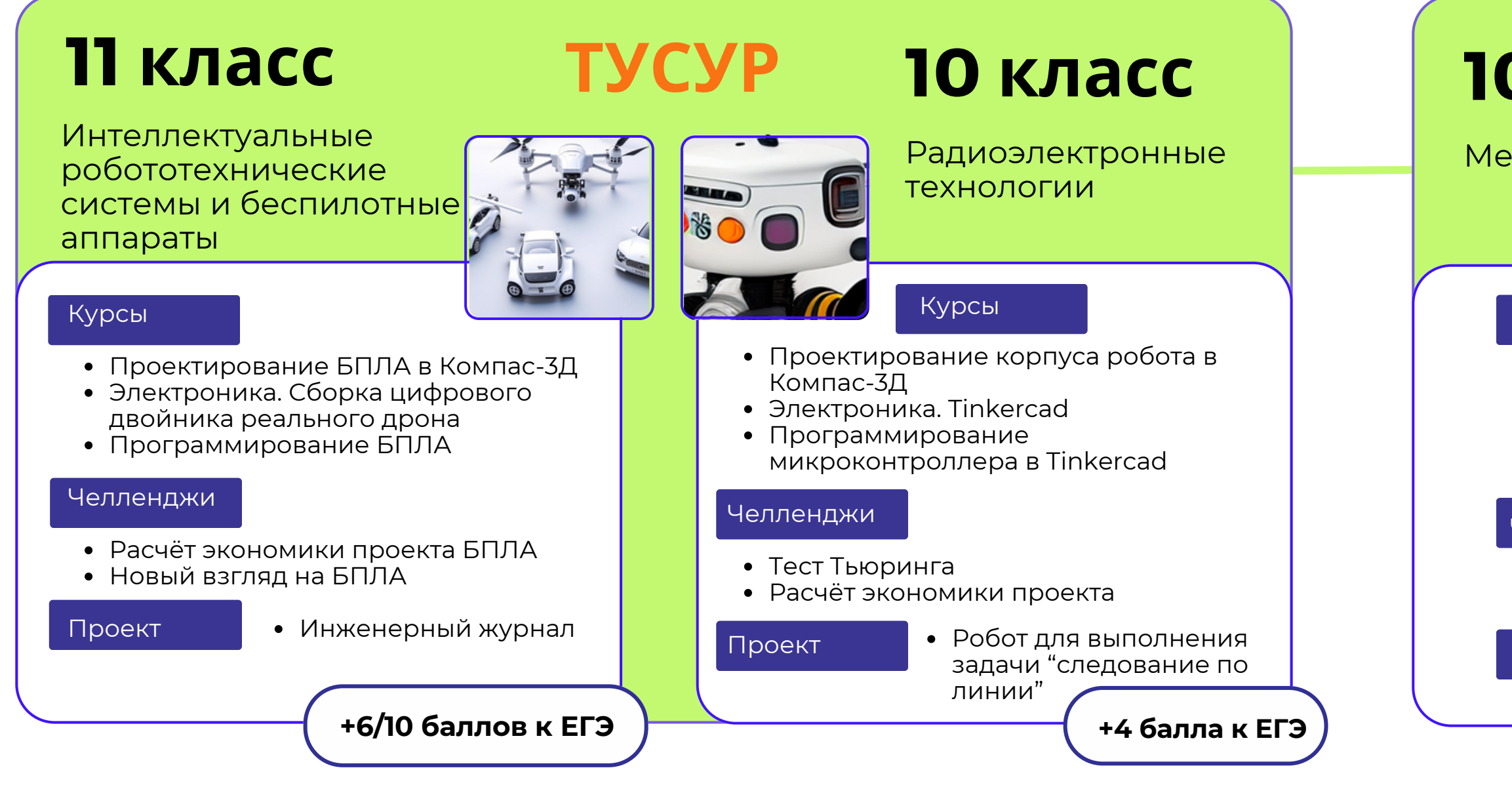

# **ТУСУР 10-11 кл**

Прототип роборуки

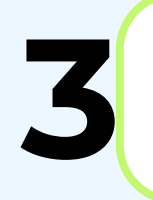

## **РНИМУ им. Н.И.Пирогова**

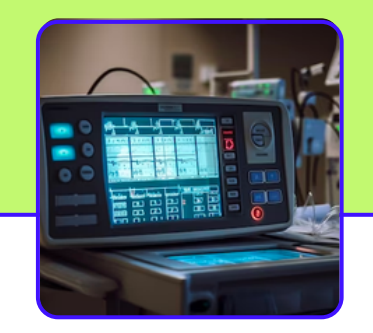

Вовлечение подготовленных абитуриентов на технические специальности

Реализация показателей

# **10-11 класс Программы с вузами**

# **Что получает вуз?**

- готовые материалы для обучения
- готовая система мероприятий
- команда специалистов
- система сопровождения наставниками
- цифровая площадка MyTrack
- новый популярный бренд

ПОДДЕРЖКА НАСТАВНИКОВ-ПРОФЕССИОНАЛОВ **+**

ПРИЗЫ ЗА ПРОЕКТЫ

# **Пилотный проект: ТУСУР 2023 г.**

СООБЩЕСТВО В ТЕЛЕГРАМ

БРЕНДИРОВАННЫЕ СУВЕНИРЫ

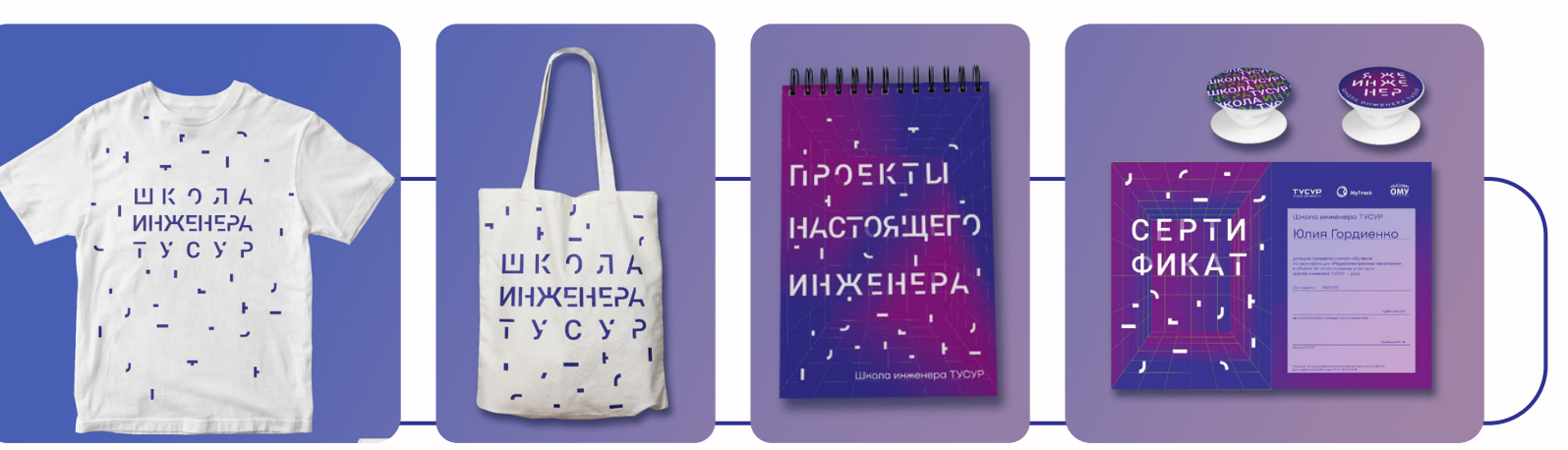

# **[tusur.mytrack.ru](https://tusur.mytrack.ru/)**

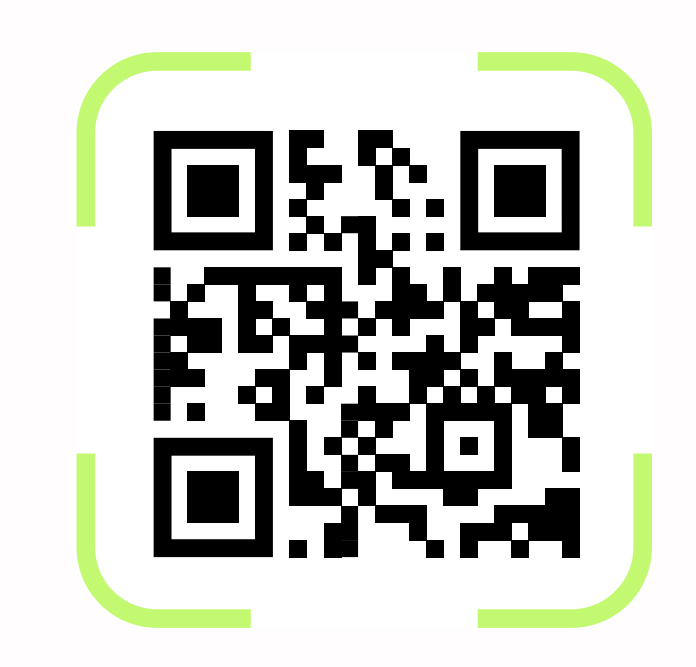

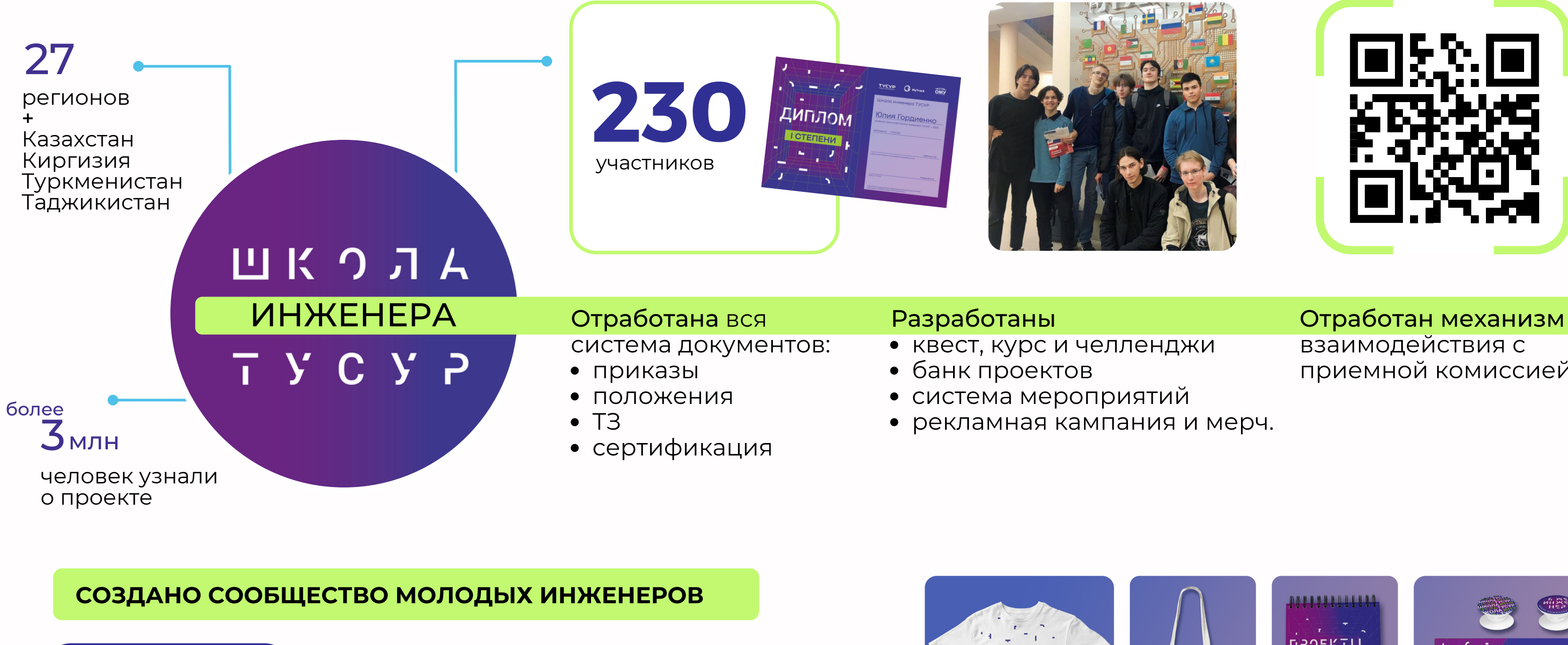

# взаимодействия с приемной комиссией

7

### Python: анализ данных

Творческое проектирование в Blender 3D

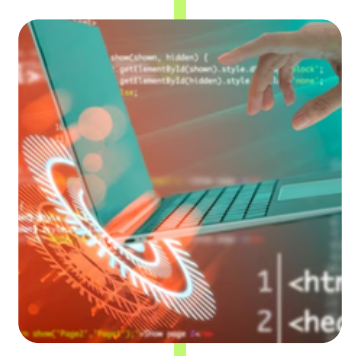

#### Обеспечение программы

- Образовательная программа (72 часа)
- 4 модуля в формате квалификаций на цифровой платформе.
- Методические материалы для педагогов в формате поурочных навигаторов.
- Индивидуальное сопровождение школьников наставниками на цифровой платформе.
- Сертификаты для обучающихся.

# **Let's Go 8-9 класс**

Проведение занятий на основе готовых материалов и координация образовательного процесса на цифровой платформе.

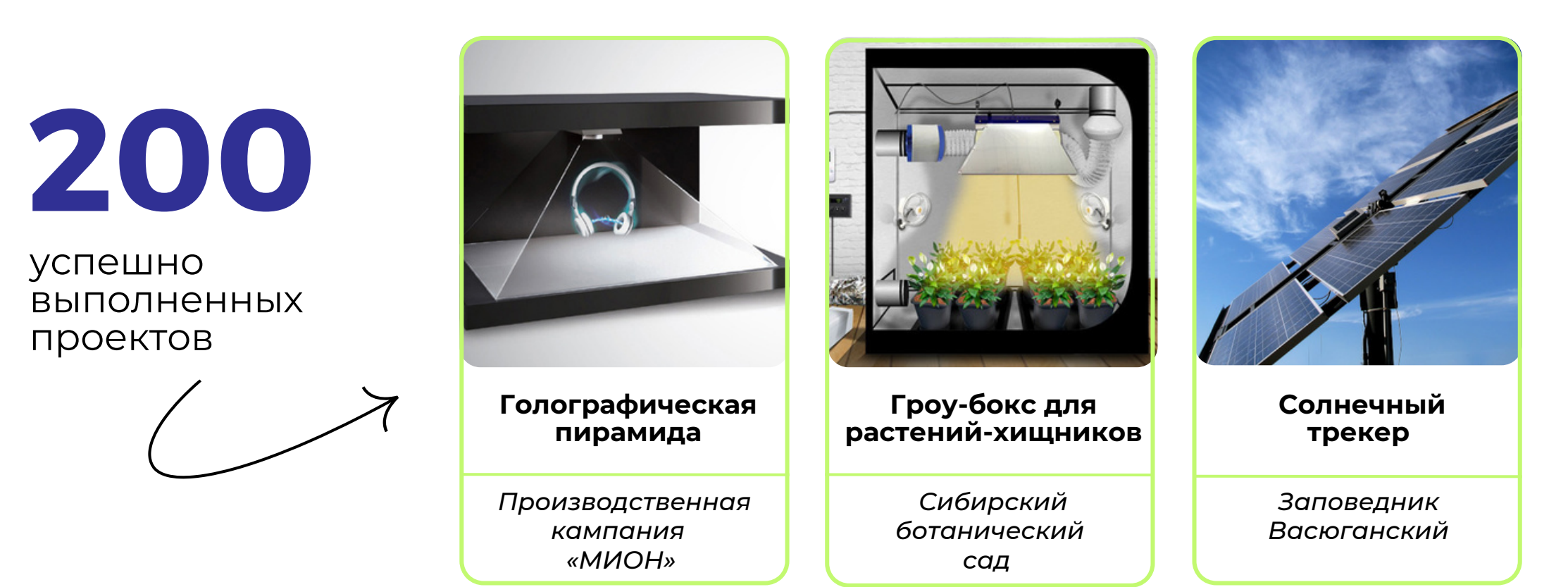

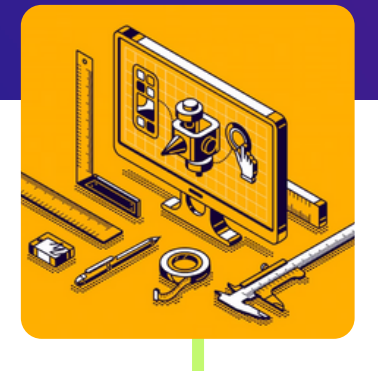

Проверка наставниками цифровой платформы работ учащихся и сопровождение по выстраиванию индивидуальной образовательной траектории

Очная часть:

Онлайн часть:

#### Формат реализации

Черчение и моделирование в САПР

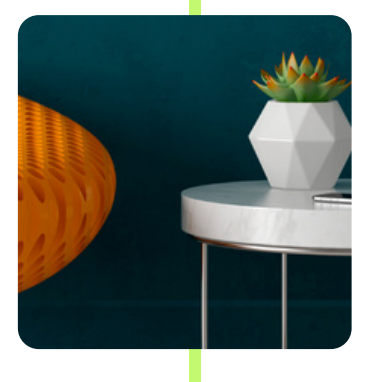

Визуализация и макетирование в архитектуре

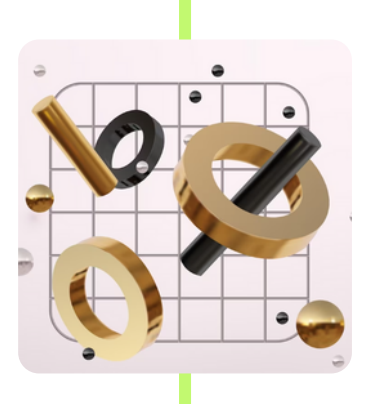

Программирование на Си: от первого шага до первой игры

## **Базовые инженерные решения Квалификации:**

## Проявление компетенций. Интеграция в деловую среду: реализация типовых проектов от предприятий

Проекториумы и хакатоны

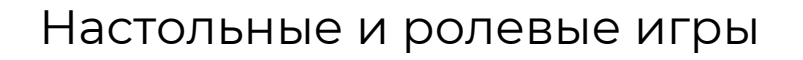

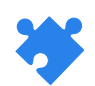

Мастерские, викторины, тесты

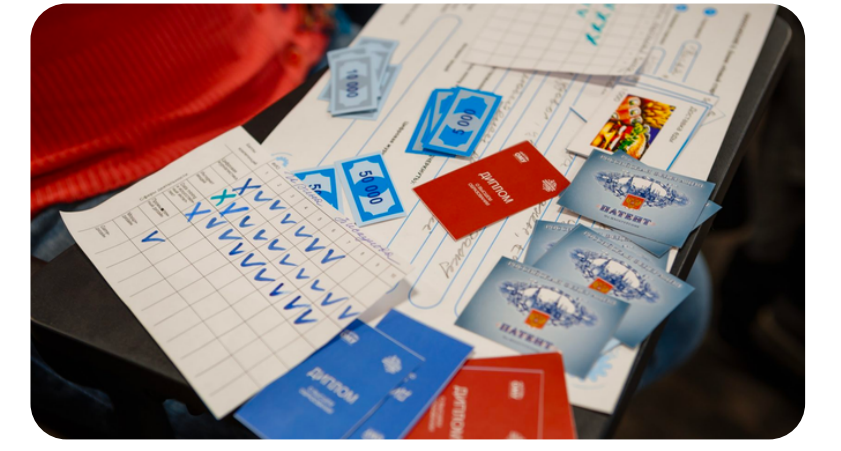

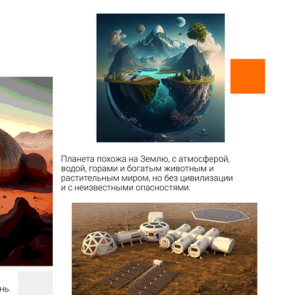

Поймите. в чём вы сильны. какая ва

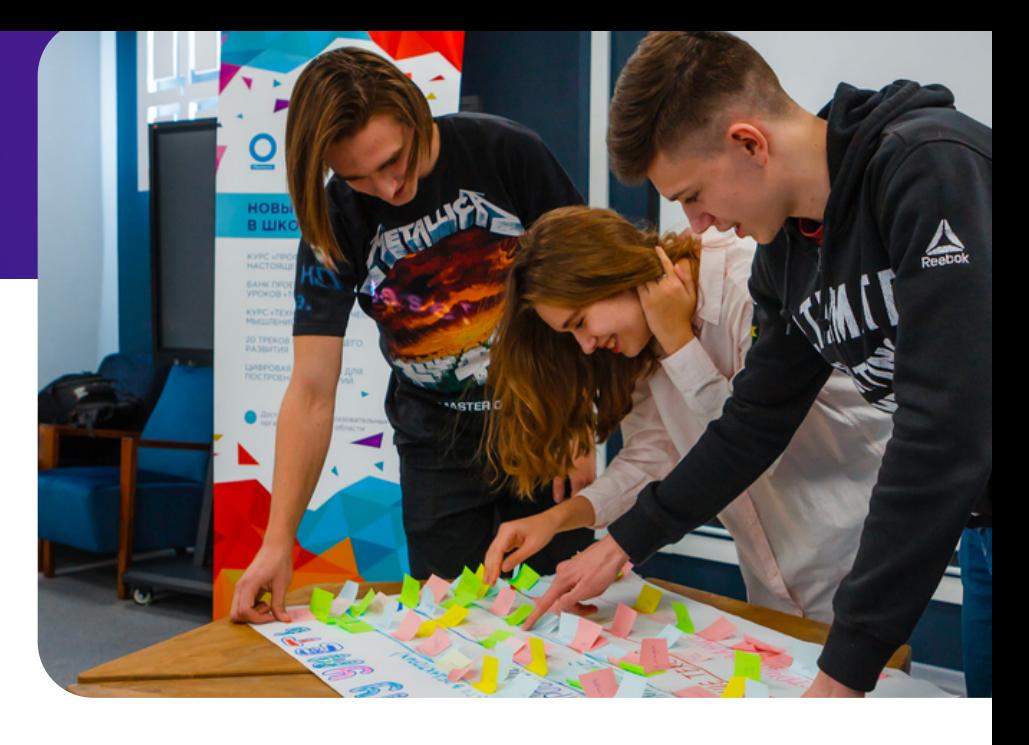

## **Интерактивные формы обучения**

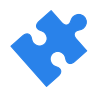

# **Трекнавигатор: профессии настоящего и будущего**

- Исследование своих предпочтений и талантов. **1**
- Изучение **20-ти инженерных профессиональных направлений** и программ обучения. **2**
- Построение возможного образовательного маршрута. Развитие социальных навыков через активные формы работы. **3**

## **Цели программы**

## **3 модуля**

Получение рекомендаций для дальнейшего развития на платформе MyTrack

Понимание своих интересов и умение ориентироваться в инженерных профессиях

Развитие soft skills подростков

Погружение в инженерные специальности через образовательные экспедиции

Больше [информации](https://treknavigator.tilda.ws/) [treknavigator.tilda.ws](https://treknavigator.tilda.ws/)

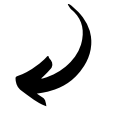

Профориентация в инженерных направлениях для городов и сел

- интернет веще<sup>й</sup>
- моушен-дизайн
- экотранспорт
- доп.реальность
- и др.

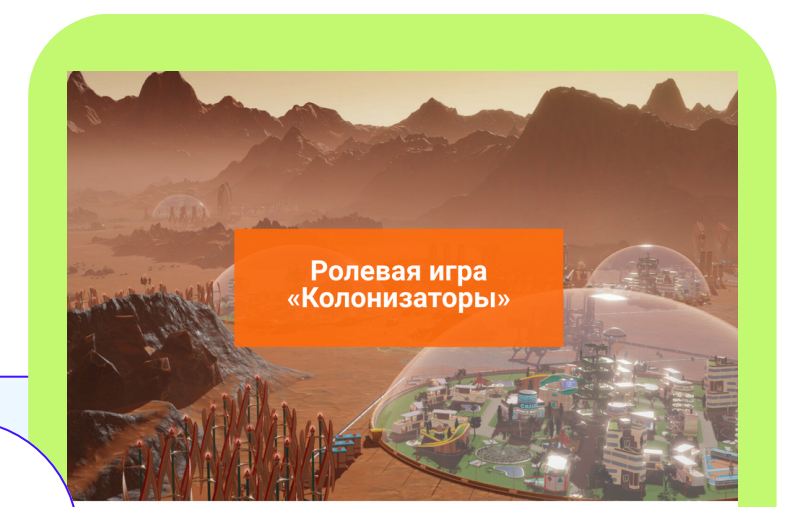

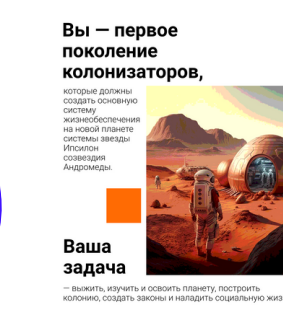

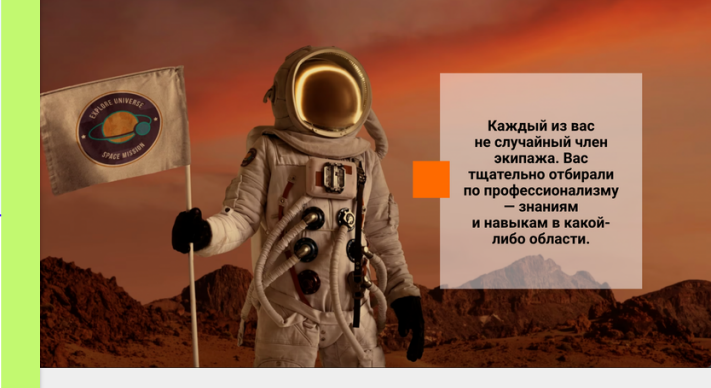

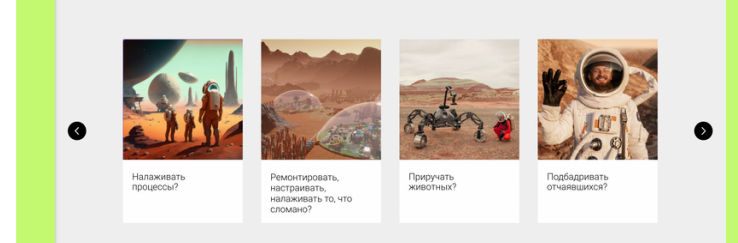

# Курсы-интенсивы по информационным технологиям и научно-техническому творчеству

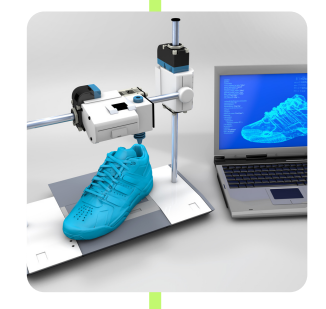

Подробный практикум курса в виде пошаговой иллюстрированной инструкции

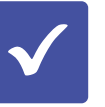

Методические рекомендации педагогу для каждого курса

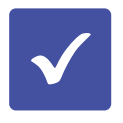

Готовые контрольно-диагностические материалы для закрепления изученного материала

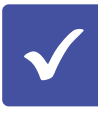

# **Let's Go Let's Go 5-6 класс Знакомство <sup>с</sup> инженерными технологиями**

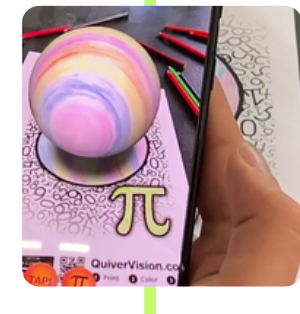

Удобный краткосрочный формат курсов, подходящий для самостоятельного изучения материала и для работы на уроке

Образовательная программа (72 часа)

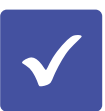

### **Технологии компьютерной графики**

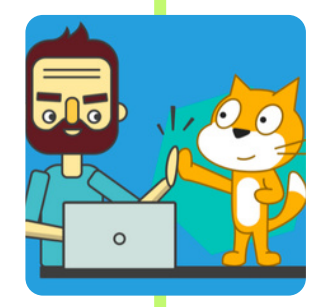

#### **Программирование в Scratch**

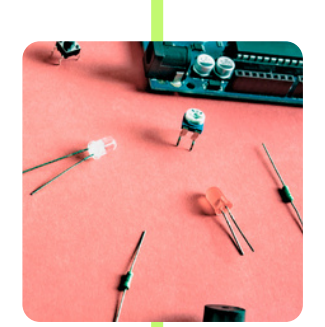

#### Обеспечение программы

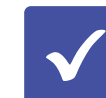

### **3D-моделирование**

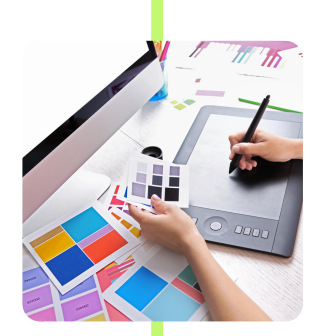

Проведение занятий на основе готовых материалов и координация образовательного процесса на цифровой платформе.

Проверка наставниками цифровой платформы работ учащихся и сопровождение по выстраиванию индивидуальной образовательной траектории

Очная часть:

Онлайн часть:

#### Формат реализации

#### **Простая робототехника**

#### **Дополненная реальность**

[Авторская](https://yandex.ru/maps/org/otkryty_molodezhny_universitet/1125816466/?source=wizbiz_new_map_single) модель развития цифровых и [технологических](https://yandex.ru/maps/org/otkryty_molodezhny_universitet/1125816466/?source=wizbiz_new_map_single)

# **[Цифровой](https://mytrack.ru/project) Цифровое портфолио [платформе](https://mytrack.ru/project) [MyTrack.ru](https://mytrack.ru/project) Обучение проходит на**

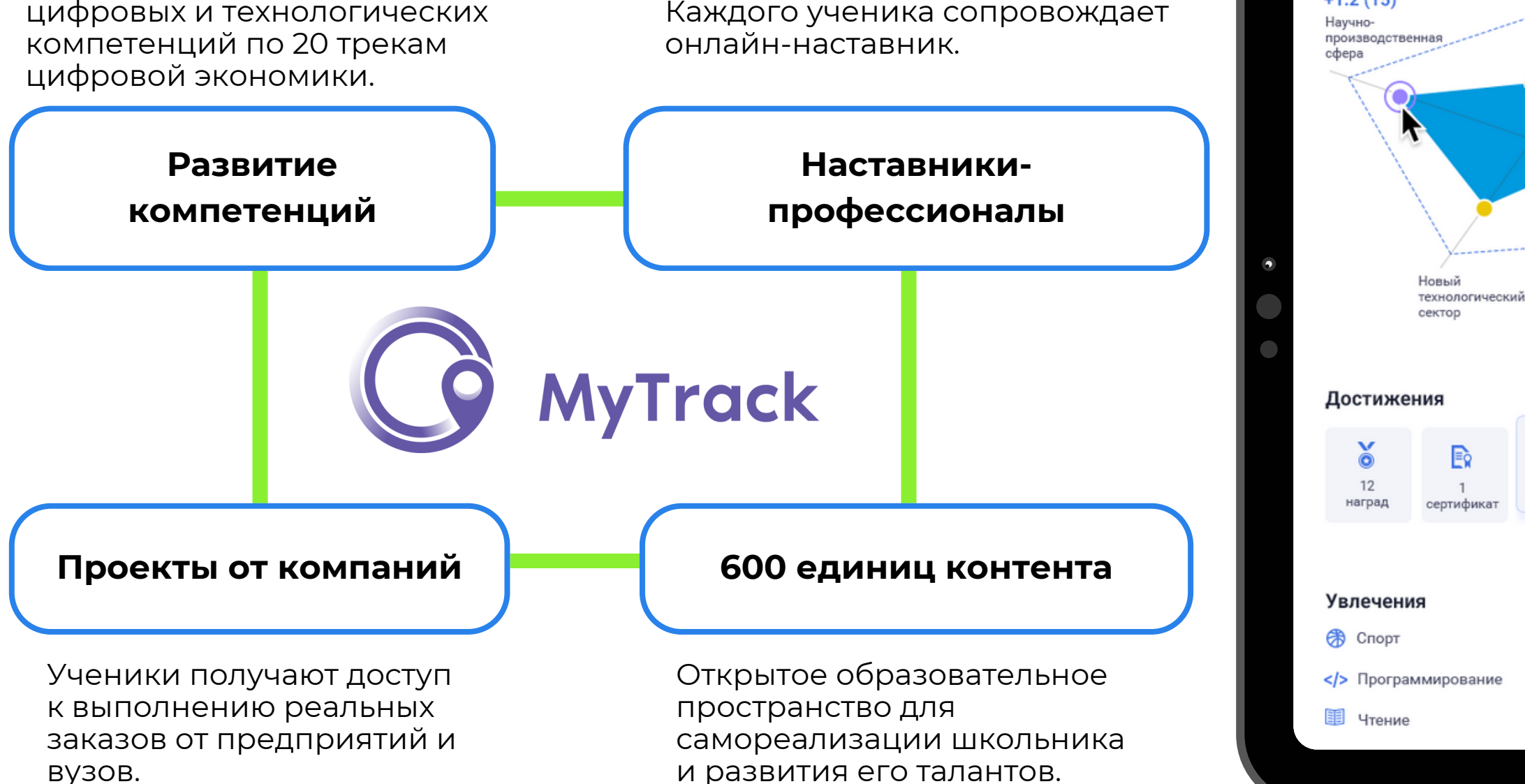

Профессиональные

 $+1.2(15)$ 

• Идеальный график развития

cdepa

挂

 $11$ 

тестов

Все достижения и навыки накапливаются в цифровом портфолио школьника. Таким образом формируются рейтинг и список потенциальных абитуриентов.

#### Bacunuca<br>
3 <u>Q</u> |  $\Xi$ | © Александрова Трек Активности Профайл Компетенции Базовые Треки направления Промышленный диза Начно-производственная сфера Экологическая Промышленный дизайн Технологии компьютерного конструирования CAD экономика Разработка дизайн-концепции Креативная объектов промышленного Василиса экономика **BRTOROMSPMONE** Александрова «Хочу войти в состав команды Томска no JuniourSkill!» Владение графическими редакторами Технологии освоения  $(\langle \rangle)$ космоса Наставники *Аснтрументарий* Агробиотехнологи Василий частасия Николаевич Вольнор удова Григорь Иванов Последний месяц Языки Профессиональные Русский Курсы 50% ÷ сообщества (+2) Саморазвитие 25%  $\overline{2}$  $\overline{3}$ AHEANANA проекта курса Сообщества 25% Web ans  $C++$ Технические навыки Тип личности начинающих Экстраверсия Интроверсия Ai Adobe Illustrator Сотрудничаю (+1) □ Черчение Независимость Согласие  $\sqrt{8}$ \$ additti. **В 3D-печать OMY** Обучаемость Инертность

#### Цифровая электроника в Tinkercad Circuits Arduino

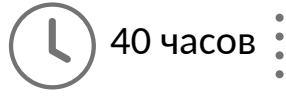

#### 3D-[визуализация](https://exterium.ru/course/255/view)

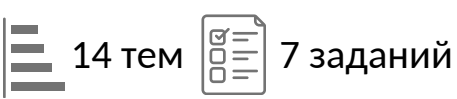

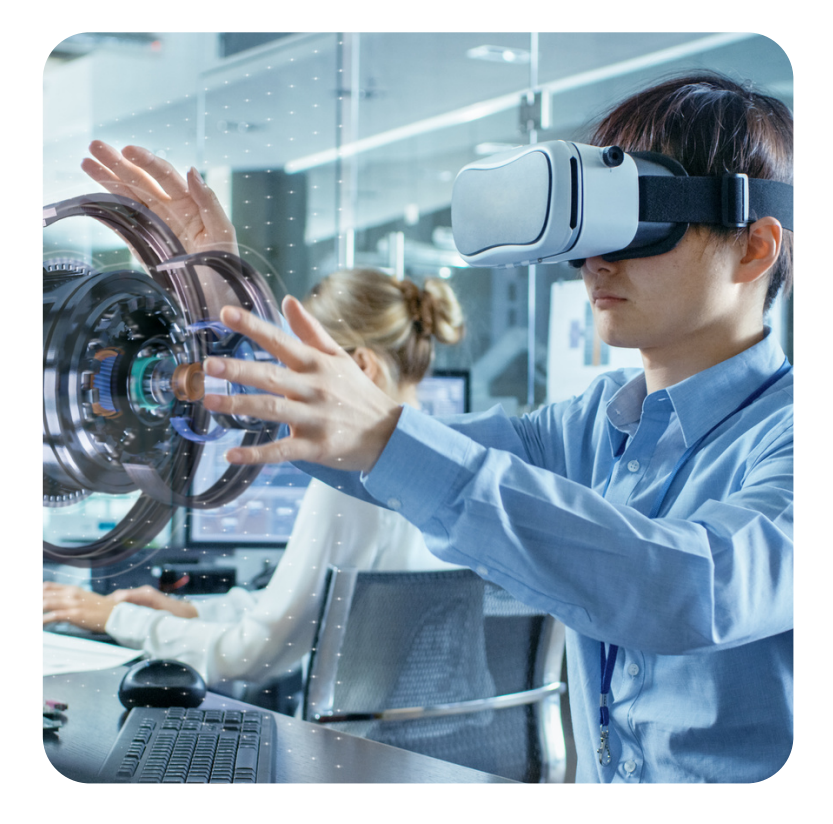

### [Дополненная](https://exterium.ru/course/254/view) реальность в [образовании](https://exterium.ru/course/254/view)

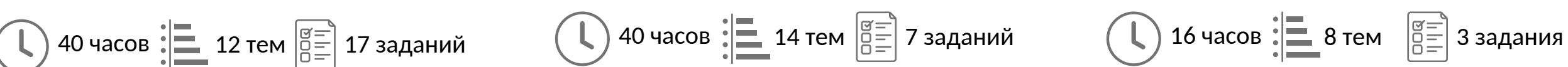

**Как повысить уровень компетенций педагогов в современных технологичных направлениях ?**

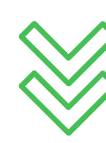

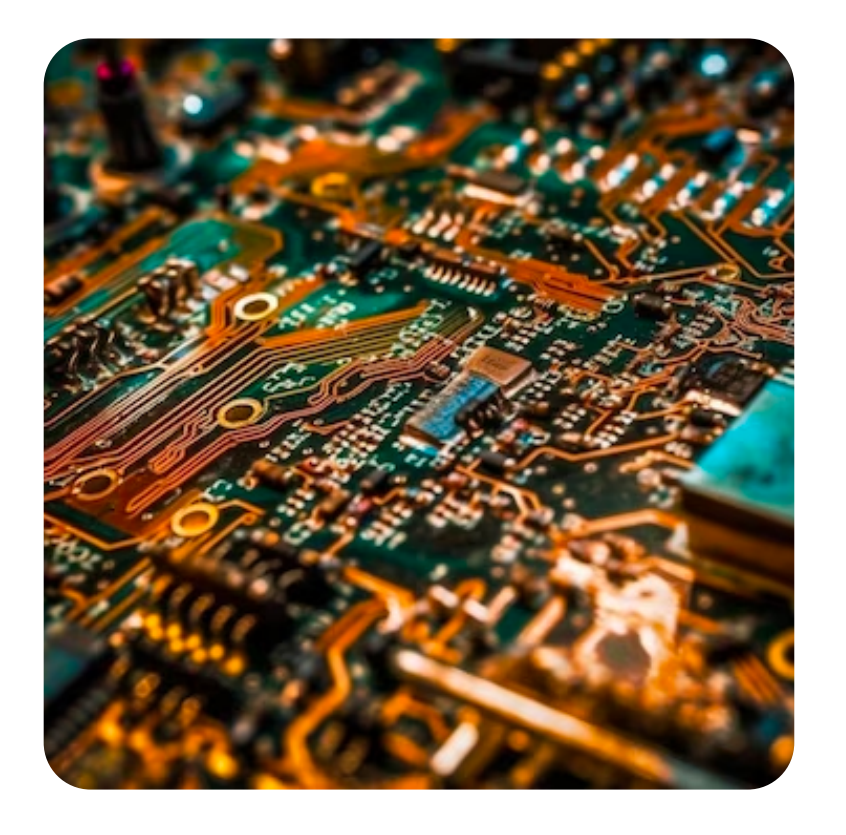

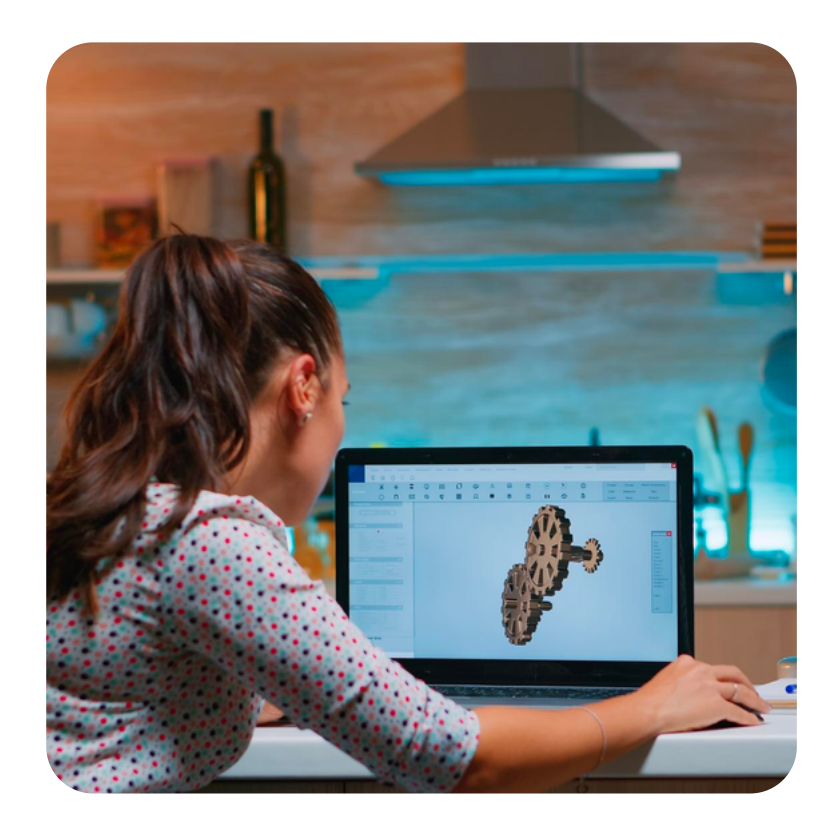

Доступ к личному кабинету на интернет-портале

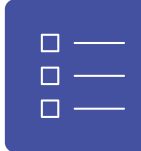

Изучение материалов курса небольшими модулями

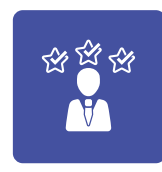

Экспертиза практических заданий курса и обратная связь наставников

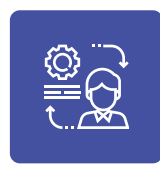

Применение полученных практических навыков в образовательном процессе

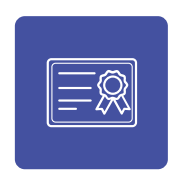

Итоговый документ установленного образца о повышении квалификации

# **Повышение квалификации педагогов**

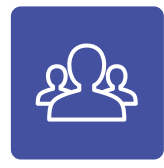

## **4 КЛАСС**

### **«МАСТЕРАМИ СТАНОВЯТСЯ»**

Дети готовы к изучению базовых инженерных дисциплин и реализации технических проектов.

**СОБСТВЕННЫХ ИЗОБРЕТЕНИЙ И ИХ ЭКОСИСТЕМ**

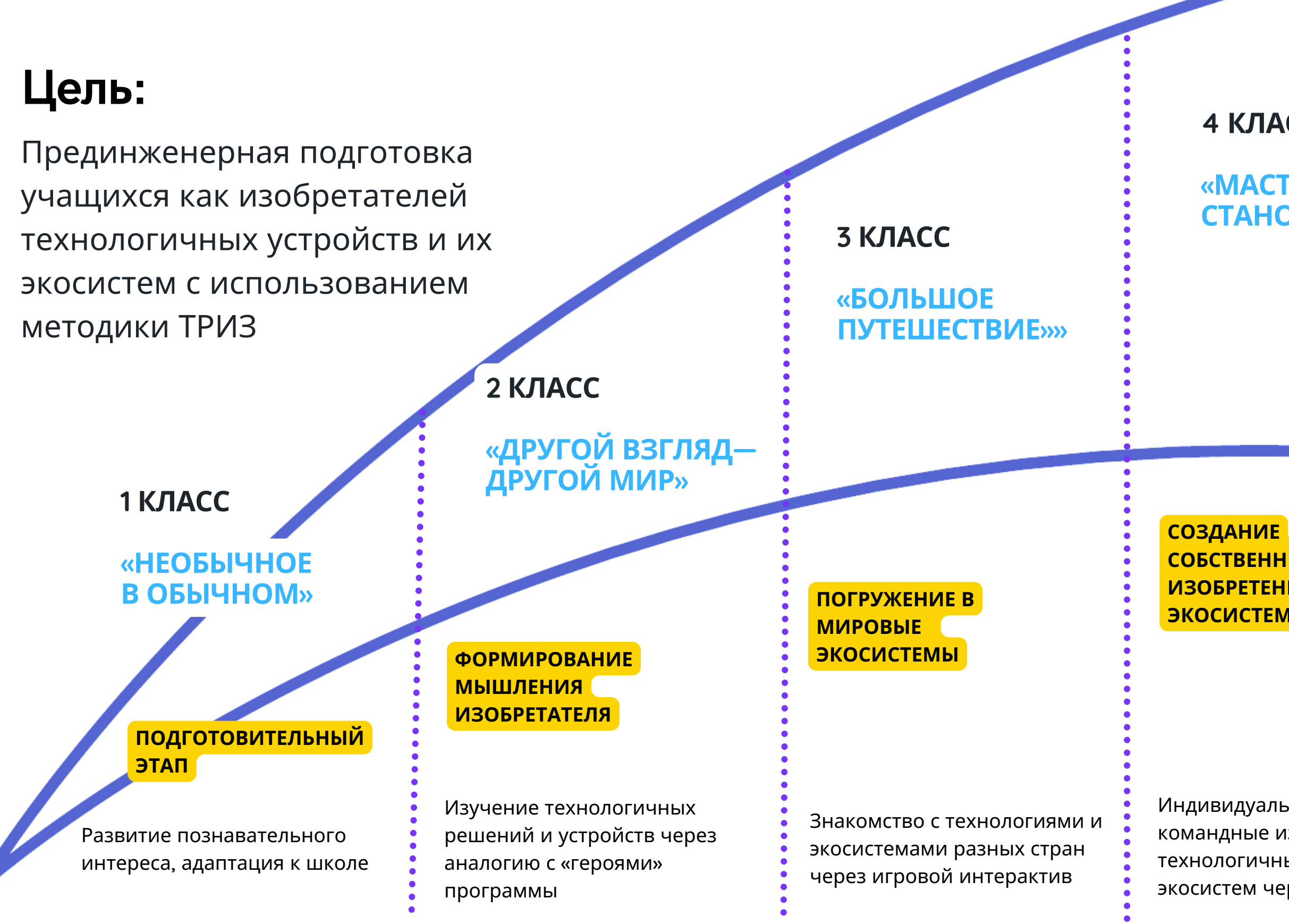

Индивидуальные или командные изобретения технологичных устройств и их

экосистем через методику ТРИЗ

# **Детский научный клуб «Фабрика миров»** программа внеурочной деятельности для учащихся 1-4 кл

# **4 КЛАСС ПРОГРАММА**

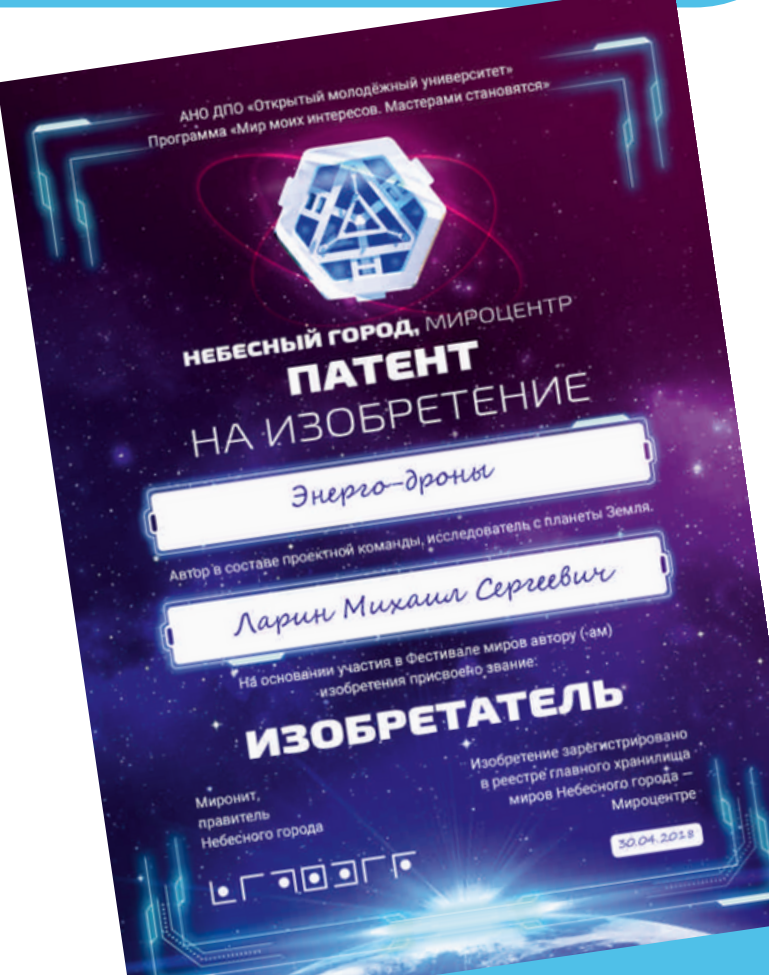

Реализация индивидуальных и групповых изобретений от идеи до **патента**:

- Энергомир
- Игромир
- Мир общения без границ
- Мир быстрых перемещений
- Компактный мир
- Мир технологичной моды
- Мир небывалого спорта

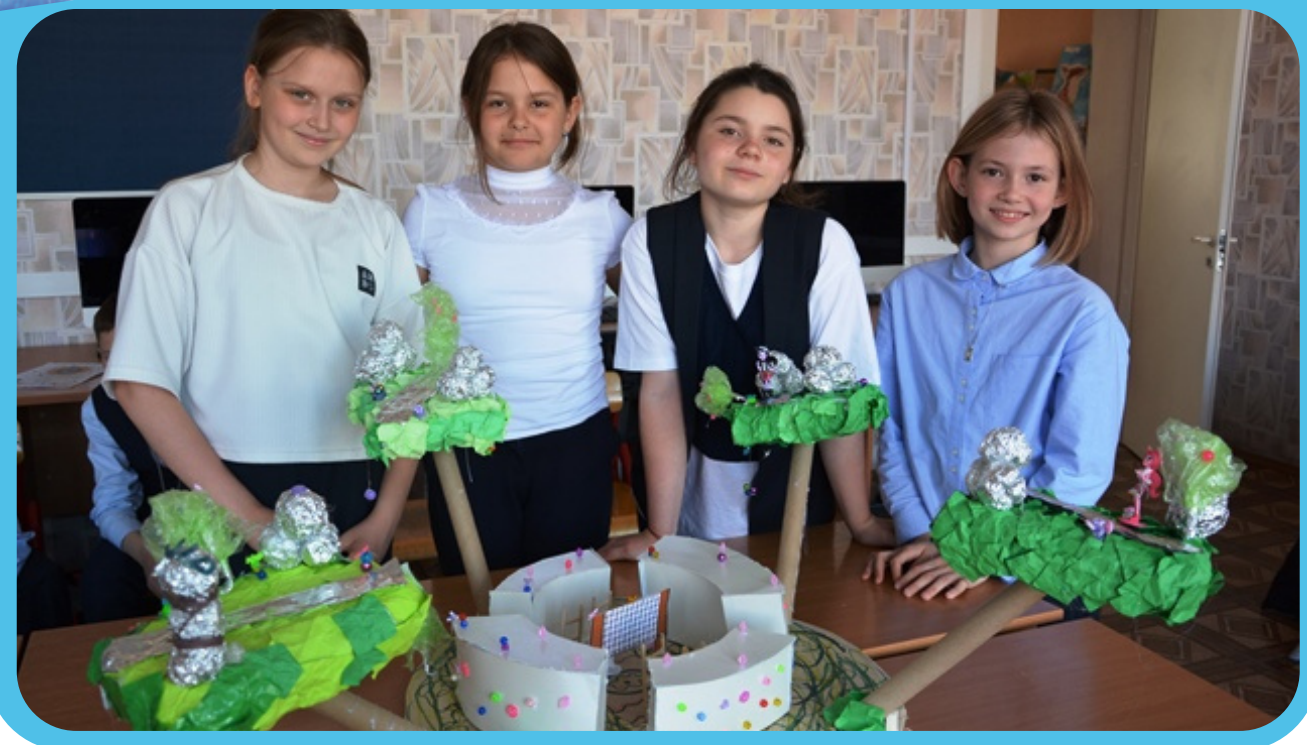

Путешествие по 24 странам.

#### Изучение **мировых технологий**

разного уровня.

- 
- 
- 
- 
- 
- 
- -
- 

# **«МАСТЕРАМИ СТАНОВЯТСЯ»**

# **«БОЛЬШОЕ ПУТЕШЕСТВИЕ»**

## ПРИМЕРЫ ПРОЕКТОВ ТЕЛЕМОСТА

• Концепция компьютерной игры: сюжет, игровые

механики, персонажи.

Беспилотный пассажирский летательный аппарат.

Умный дом: концепция общего устройства.

5D-технологии в кинотеатре.

Технология захвата движения.

#### Тематические настольные игры.

Викторины по различным темам.

• Мероприятие «Мультикультурный саммит»:

совместный поиск решения проблем из областей «Мир природы», «Мир здоровья и спорта», «Мир

дружбы», «Мир науки и техники» .

Межрегиональные телемосты: учащиеся

представляют выбранную страну, соревнуются в

знании технологий, реализуют проекты на

заданную тему.

# **3 КЛАСС ПРОГРАММА**

## УЧИМ БЫТЬ ИЗОБРЕТАТЕЛЯМИ

# **2 КЛАСС ПРОГРАММА**

Изучение основ строения **современной техники** на примерах-аналогиях из области природы.

Формируем **мышление изобретателя** через способность видеть мир с нестандартной точки зрения.

# **«ДРУГОЙ ВЗГЛЯД — ДРУГОЙ МИР»**

# **«НЕОБЫЧНОЕ В ОБЫЧНОМ»**

# **1 КЛАСС ПРОГРАММА**

#### лошадиные силы Устройство автомобиля:

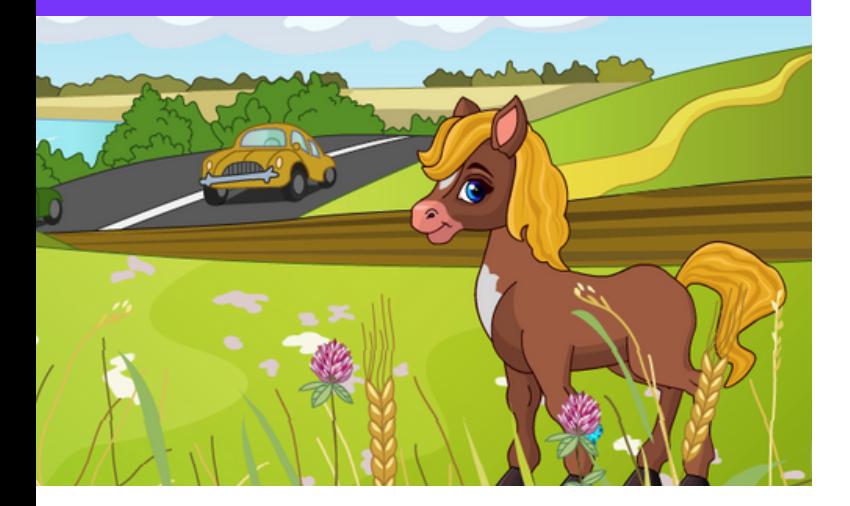

#### аналогия с водоплавающими Строение корабля:

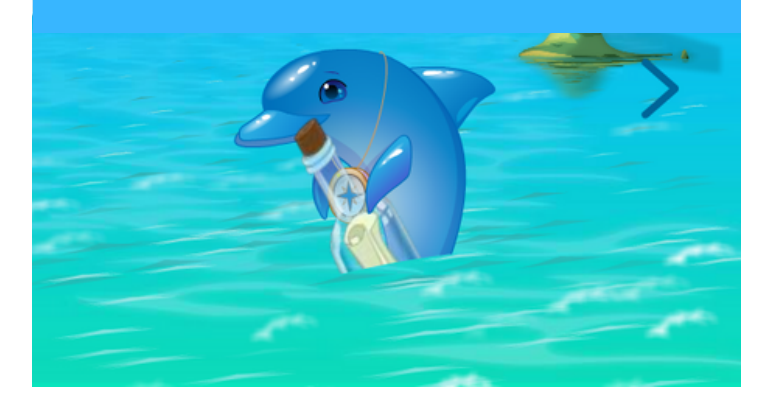

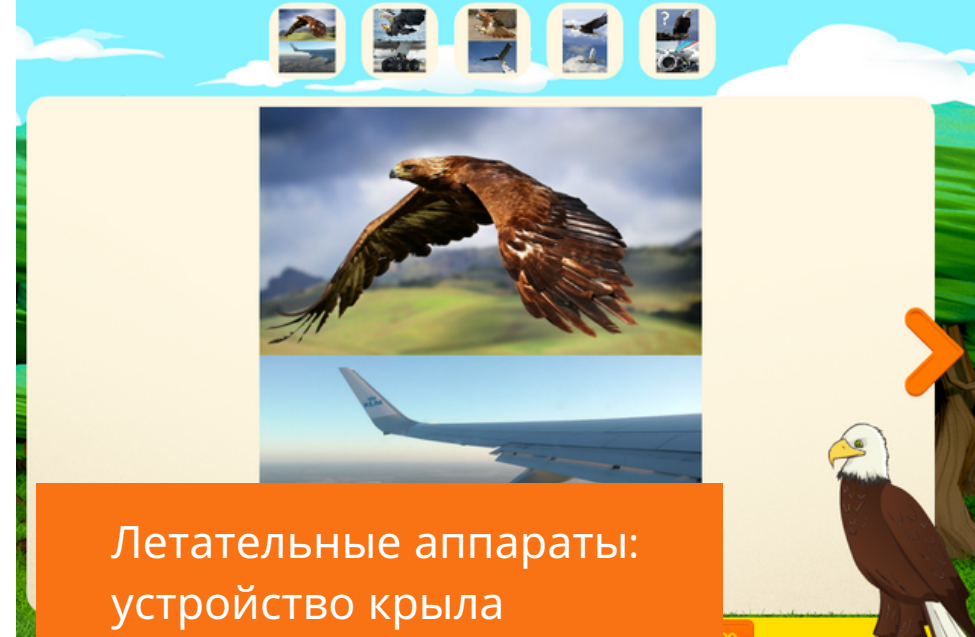

- игровые технологии и необычная легенда; интерактивные эксперименты;
- 
- конструирование из подручных средств (бумажный город, мост из пластиковых трубочек, и т.п.)

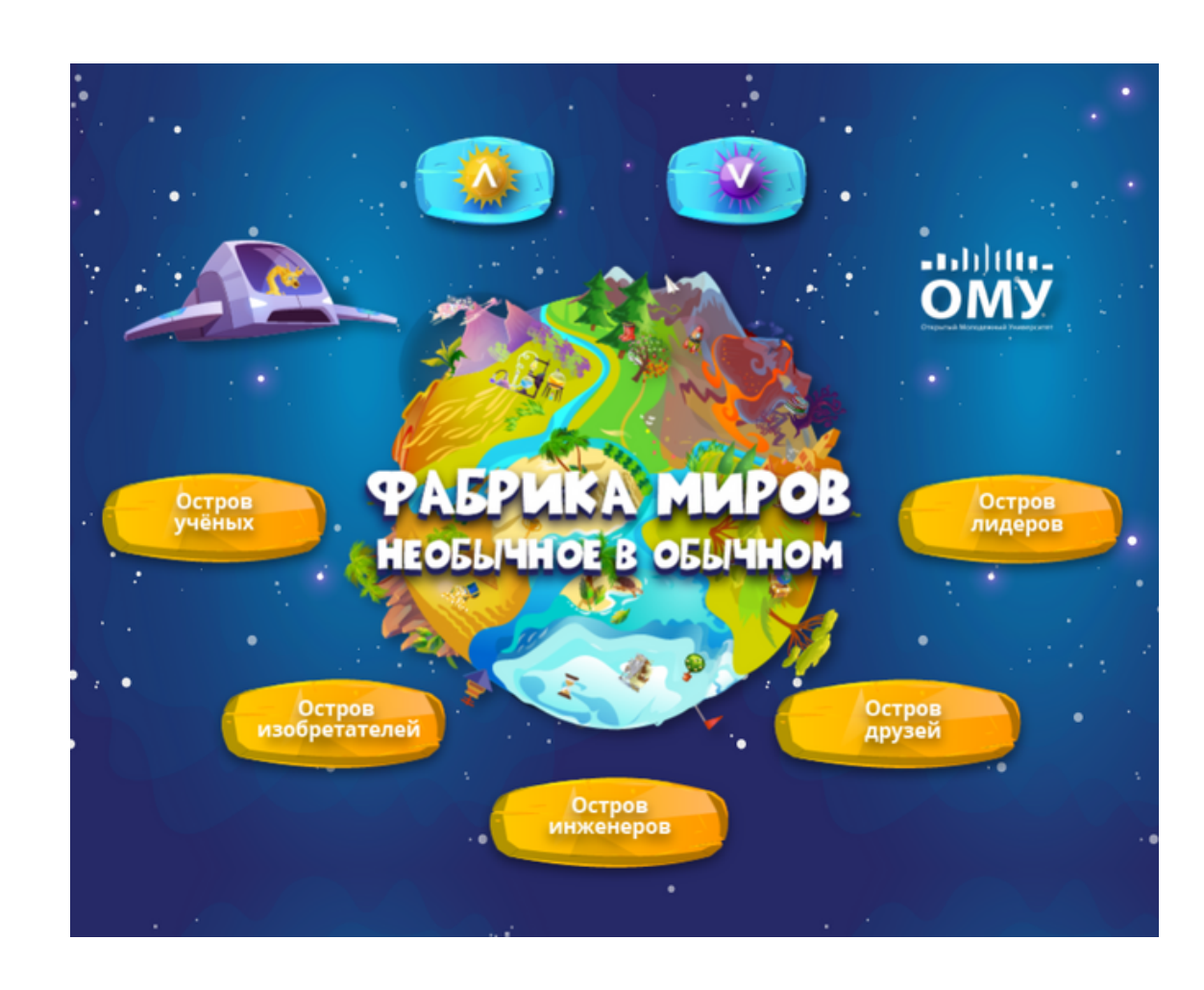

Развитие познавательного интереса для адаптации учащегося в 1 классе:

# **Формируем у детей образ изобретателя через путешествие по островам и знакомство с технологиями** <sup>15</sup>

- 
- 
- 
- 

# **ОТКРЫТЫЙ МОЛОДЕЖНЫЙ УНИВЕРСИТЕТ**

Вошел в ТОП-инициатив «Сильные идеи для нового времени»-2022.

1 место среди 100 лидеров образования АСИ.

Победа в отборе Технологии кадрового суверенитета.

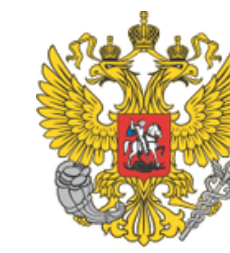

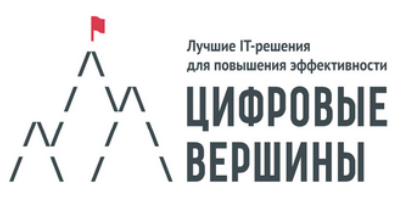

Лауреат премии «Цифровые вершины» 2021 в направлении «Лучшее IT-решение для дополнительного образования».

Включён в перечень рекомендованных региональных практик МинЭкономРазвития РФ, подлежащих внедрению в 2022 году.

#### **ПАРТНЕРСТВО С ВУЗАМИ**

Школа инженера ТУСУР пилотный проект по привлечению абитуриентов на инженерные специальности

- Фестиваль в Казахстане «Цифровой бум» Образовательная смена в ХМАО «Бизнес-цифра»
- 

регионов РФ используют продукты ОМУ в образовательном процессе.

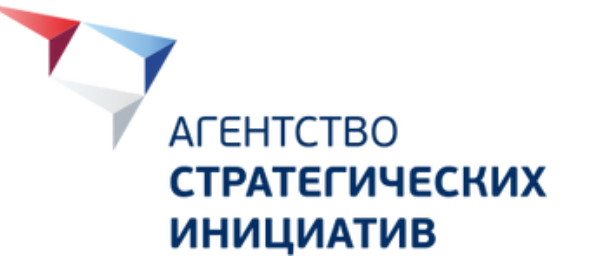

# 256 000

школьников прошли обучение по программам ОМУ.

# 3 160

педагогов повысили свои профессиональные компетенции на курсах ОМУ.

56 11 700 школьников участников платформы MyTrack.ru.

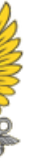

**ИНТЕГРАЦИЯ ОБРАЗОВАТЕЛЬНЫХ РЕСУРСОВ РЕГИОНОВ**

Территория интеллекта региональный проект по комплексному развитию цифровых компетенций школьников

- Открытие Кванториума. Получил статус лучшего Кванториума-2018
- Открытие сети Детских научных клубов «Фабрика миров»

#### **ОПЫТ РЕГИОНАЛЬНЫХ И МЕЖДУНАРОДНЫХ МЕРОПРИЯТИЙ**

**ОТКРЫТИЕ ОБРАЗОВАТЕЛЬНЫХ ЦЕНТРОВ**

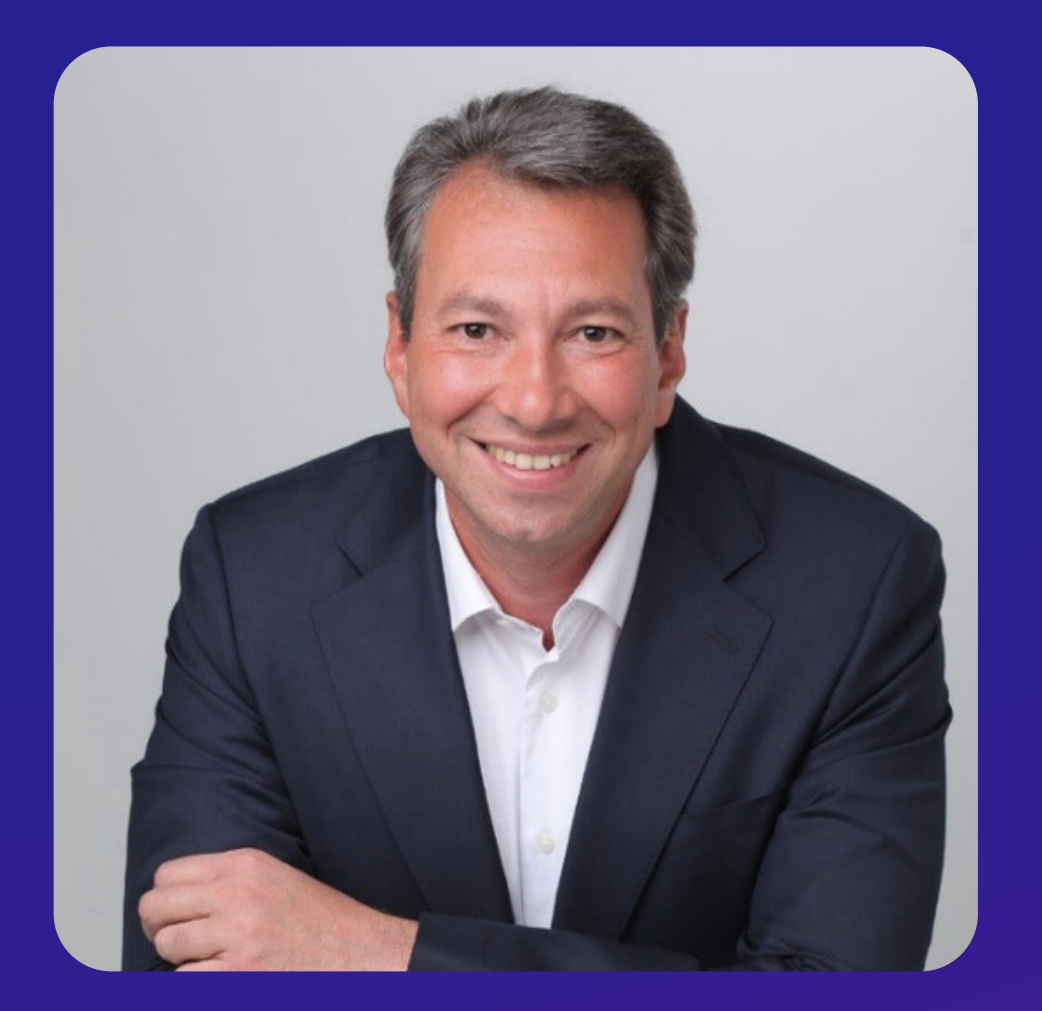

# **ИГОРЬ ДМИТРИЕВ**

Руководитель АНО ДПО «Открытый молодёжный университет»

Руководитель «Школы инженера ТУСУРа»

8 (913) 820-15-30 id@omu.ru

[omu.ru](http://omu.ru/) Открытый [молодёжный](http://omu.ru/) университет

[tusur.mytrack.ru](https://tusur.mytrack.ru/) Школа [инженера](https://tusur.mytrack.ru/) ТУСУРа

https://mytrack.ru

Цифровая платформа

https://mytrack.ru/tracks/qualifications

Квалификации Цифровой платформы

## [treknavigator.tilda.ws](https://treknavigator.tilda.ws/)

[Трекнавигатор:](https://treknavigator.tilda.ws/) профессии настоящего и будущего

# **Контакты**

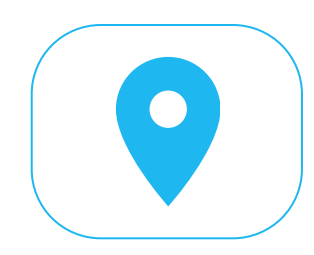

ул. [Мокрушина,](https://yandex.ru/maps/org/otkryty_molodezhny_universitet/1125816466/?source=wizbiz_new_map_single) 9, стр. 1, [Томск](https://yandex.ru/maps/org/otkryty_molodezhny_universitet/1125816466/?source=wizbiz_new_map_single)

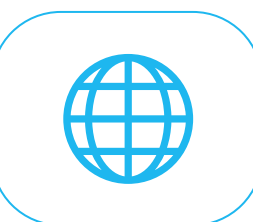